## Syncing Grades from Canvas

If you have missed the Grade Extract(s) deadline, the *Sync from Canvas* button (located in your MyMav grade roster) will pull over grades entered in Canvas to your MyMav grade roster.

- After entering your grades in Canvas:
  - *Final Grades* enter in the MyMav Final Column.
  - *Early Progress Report grades* enter in the MyMav 4th Week Column.
  - Midterm Progress Report grades enter in the MyMav Midterm Column.
- Login to MyMav.
- Navigate to Self Service > Faculty Center > Grade Roster.

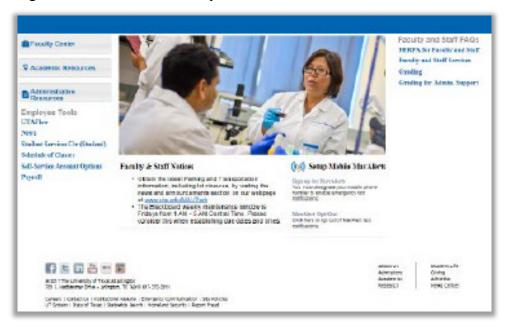

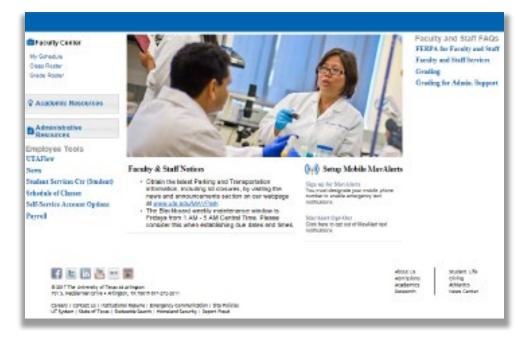

1

- Select the Course.
  - A note for courses with merged sections: Please navigate to the Primary class number the other sections were merged to. This can be seen in the settings of the course in Canvas under course details, and the last 5 digits of the SIS ID.

|     |   |   |                              |                                      |          | Personalize   View All | First  | (4) 1-4 of 4 (2) Las         |
|-----|---|---|------------------------------|--------------------------------------|----------|------------------------|--------|------------------------------|
|     |   |   | Class                        | Class Title                          | Enrolled | Days & Times           | Room   | Class Dates                  |
| ŝ   | R |   | FREN 1441-<br>001<br>(22919) | BEGINNING FRENCH I<br>(Lecture)      | 19       | MoWeFr 8:00AM - 8:50AM | PH 103 | Jan 16, 2018-<br>May 4, 2018 |
| ñ   | R | Y | FREN 1441-<br>002<br>(22920) | BEGINNING FRENCH I<br>(Lecture)      | 25       | MoWeFr 9:00AM - 9:50AM | PH 103 | Jan 16, 2018-<br>May 4, 2018 |
| fil |   |   | HIST 1312-002<br>(20530)     | U.S. HISTORY SINCE<br>1885 (Lecture) | 135      | MoWeFr 9:00AM - 9:50AM | UH 116 | Jan 16, 2018-<br>May 4, 2018 |
| fî, | W | P | SPAN 1441-<br>001<br>(20763) | BEGINNING SPANISH I<br>(Lecture)     | 14       | MoWeFr 8:00AM - 8:50AM | тн 202 | Jan 16, 2018-<br>May 4, 2018 |

• Click the *Sync from Canvas* Button, located at the bottom of the page. After the sync is complete, student grades should appear.

| 18 Spring   Reg                                                                                                    |                                                                        |                                              |          | Change Class                 |              |                       |                                |                                                                                                    |                           |
|----------------------------------------------------------------------------------------------------|------------------------------------------------------------------------|----------------------------------------------|----------|------------------------------|--------------|-----------------------|--------------------------------|----------------------------------------------------------------------------------------------------|---------------------------|
|                                                                                                    | <u>- 001 (22919)</u><br>G FRENCH I (Le                                 | ecture)                                      |          | Change Class                 |              |                       |                                |                                                                                                    |                           |
| Days and T                                                                                                    | imes                                                                   | Room                                         | Instruct | or Dates                     |              |                       |                                |                                                                                                    |                           |
| MoWeFr 8:                                                                                                    | 00AM-8:50AM                                                            | PH 103                                       |          | 1                            |              |                       |                                |                                                                                                    |                           |
| isplay Option                                                                                                    | ۹.                                                                     |                                              |          | Grade Roster Action          |              |                       |                                |                                                                                                    |                           |
| ізріаў Орцон                                                                                                    |                                                                        | ter Type Final Gra                           | de 🗸     | *Approval Status             | lat Paviawad |                       | / 9                            | Save                                                                                                    |                           |
| Display Una                                                                                                    | assigned Roste                                                         |                                              |          | -Approval status IN          | tot Reviewed |                       | <u> </u>                       | save                                                                                                    |                           |
|                                                                                                    |                                                                        |                                              |          |                              |              |                       |                                |                                                                                                    |                           |
|                                                                                                    |                                                                        |                                              |          |                              |              |                       |                                |                                                                                                    |                           |
|                                                                                                    |                                                                        |                                              |          |                              |              |                       |                                |                                                                                                    |                           |
|                                                                                                    |                                                                        |                                              |          |                              |              |                       |                                | rst 🕚 1-19 of                                                                                                    | 10 🛞 1                    |
|                                                                                                    |                                                                        |                                              |          |                              | Personalize  | e   Find   💷   🗄      | FI FI                          | rst 🔍 1-19 of                                                                                                    | 19 0 1                    |
| Student Grad                                                                                                    | e 💷                                                                    |                                              |          |                              | Personalize  | e   Find   🖓   🗎      | i Fi                           | rst 🤍 1-19 of                                                                                                    | 13 0 1                    |
| Student Grad                                                                                                    | e 💷                                                                    | Name                                         |          | Official Justification for F | Personalize  | Date Last             |                                | Program and<br>Plan                                                                                                    | Level                     |
| Student Grad                                                                                                    |                                                                        | Name                                         |          | Official Justification for F | Personalize  | Date Last             | Grading                        | Program and                                                                                                    | Level                     |
|                                                                                                    | ID                                                                     | Name                                         |          |                              | Personalize  | Date Last             | Grading                        | Program and<br>Plan                                                                                                    | Level                     |
|                                                                                                    | ID                                                                     | Name                                         | Grade    |                              |              | Date Last<br>Attended | Grading<br>Basis               | Program and<br>Plan<br>Undergraduate<br>-<br>COMM INT                                                                                                    | Level<br>Sophon           |
| 1 2182 2                                                                                                    | ID<br>2919                                                             | Name                                         | Grade    |                              |              | Date Last<br>Attended | Grading<br>Basis               | Program and<br>Plan<br>Undergraduate<br>-<br>COMM INT<br>Broadcasting                                                                                                    | Level                     |
| 1 2182 2                                                                                                    | ID<br>2919                                                             | Name                                         | Grade    |                              | ~            | Date Last<br>Attended | Grading<br>Basis<br>GRD        | Program and<br>Plan<br>Undergraduate<br>-<br>COMM INT<br>Broadcasting<br>Undergraduate<br>-<br>LING INT                                                                  | Level<br>Sophom           |
| 1 2182 2                                                                                                    | 2919<br>2919                                                           | Name                                         | Grade    |                              | ~            | Date Last<br>Attended | Grading<br>Basis<br>GRD        | Program and<br>Plan<br>Undergraduate<br>-<br>COMM INT<br>Broadcasting<br>Undergraduate<br>-<br>LING INT<br>Linguistics                                                   | Level<br>Sophom           |
| 1     2182     2       2     2182     2       3     2182     2                                                                                         | 2919<br>2919                                                           |                                              | Grade (  | Justineation for F           | ∨            | Date Last<br>Attended | Grading<br>Basis<br>GRD<br>GRD | Program and<br>Plan<br>Undergraduate<br>-<br>COMM INT<br>Broadcasting<br>Undergraduate<br>-<br>LING INT<br>Linguistics<br>Undergraduate<br>-<br>Aerospace<br>Engineering | Level<br>Sophom           |
| 1         2182         2           2         2182         2           3         2182         2                                                         | ID           2919           2919           2919                        |                                              | Grade (  | of 27 (A) (P)                | ×<br>×       | Date Last<br>Attended | Grading<br>Basis<br>GRD<br>GRD | Program and<br>Plan<br>Undergraduate<br>-<br>COMM INT<br>Broadcasting<br>Undergraduate<br>-<br>LING INT<br>Linguistics<br>Undergraduate<br>-<br>Aerospace<br>Engineering | Level<br>Sophon<br>Sophon |
| 1         2182         2           2         2182         2           3         2182         2                                                         | ID           ID           22919           22919           Download 3k1 | Table to Excey<br>Clear All                  | Grade (  | of 27  Printer               | ∨            | Date Last<br>Attended | Grading<br>Basis<br>GRD<br>GRD | Program and<br>Plan<br>Undergraduate<br>-<br>COMM INT<br>Broadcasting<br>Undergraduate<br>-<br>LING INT<br>Linguistics<br>Undergraduate<br>-<br>Aerospace<br>Engineering | Level<br>Sophorr          |
| 1         2182         2           2         2182         2           3         2182         2           View All         101           Sele         3 | ID           ID           22919           22919           Download 3k1 | Table to Excel<br>Clear All<br><- Add this ( | Grade 0  | of 27  Printer               | ×<br>×       | Date Last<br>Attended | Grading<br>Basis<br>GRD<br>GRD | Program and<br>Plan<br>Undergraduate<br>-<br>COMM INT<br>Broadcasting<br>Undergraduate<br>-<br>LING INT<br>Linguistics<br>Undergraduate<br>-<br>Aerospace<br>Engineering | Level<br>Sophorr          |

- Click Save.
- After syncing, confirm that your grades have migrated successfully to MyMav and set the Grade Roster's Approval Status to *Approve*, at the top of the page under **Grade Roster Action**.